# Oracle 12c: Gee Whiz Features

**Arup Nanda** *Longtime Oracle DBA*

#### Agenda

- 12 Features
- Key *useful* features; not all.
- Not necessarily well advertised
- Some demo

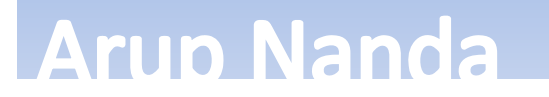

# 1. Pluggable Database

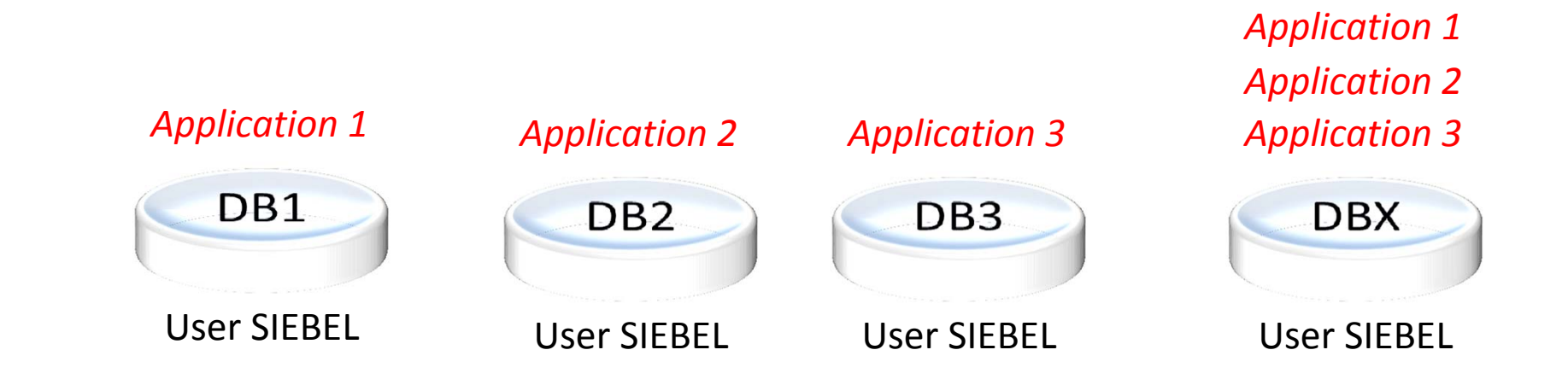

#### **Arup Nanda**

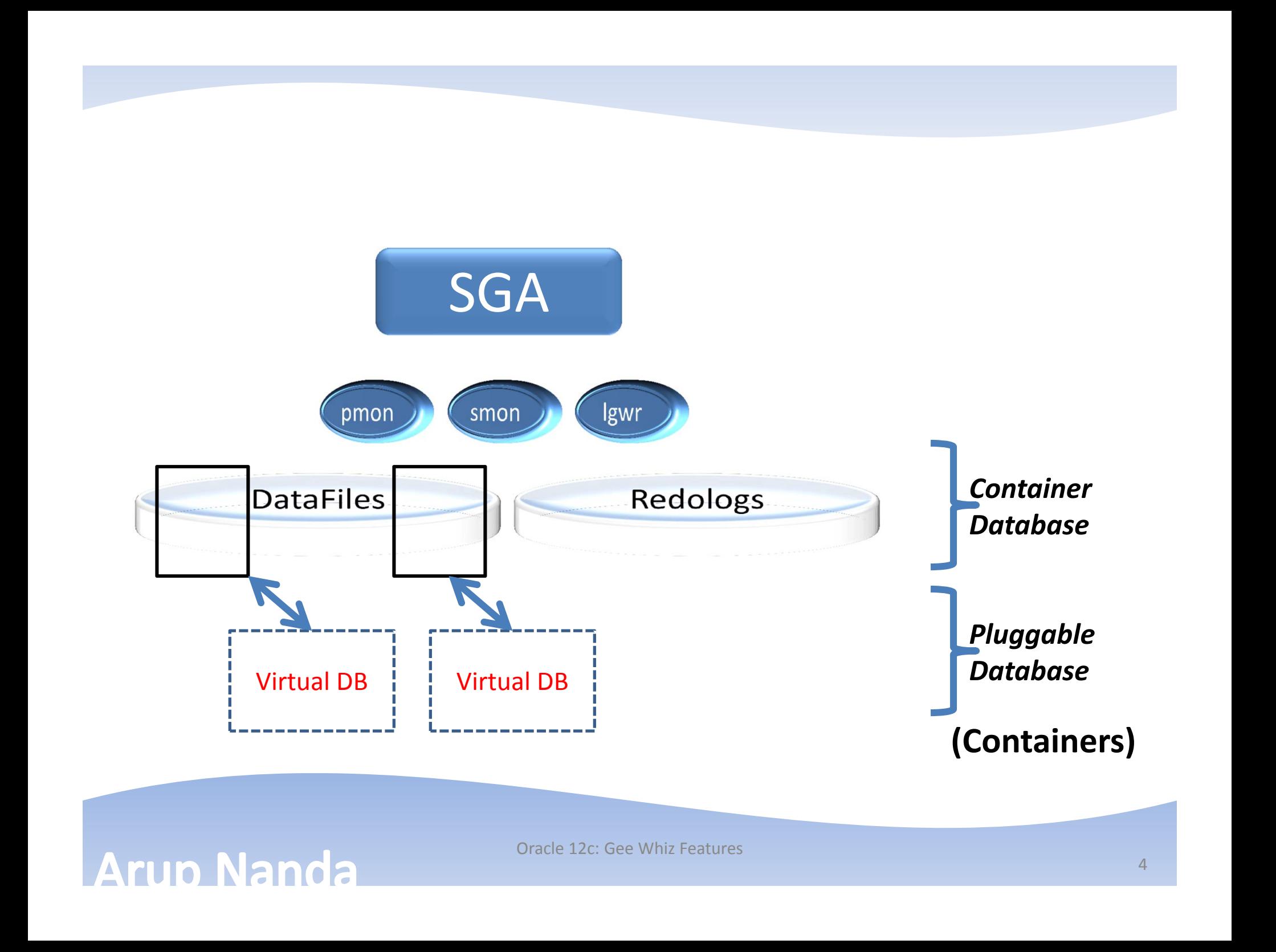

#### **DBA\_USERS**

SELECT NAME FROM USER\$ WHERE CON\_ID = ...

**PDB1 CON\_ID=2**

**PDB2 CON\_ID=3**

**PDB3 CON\_ID=4**

#### **Arup Nanda**

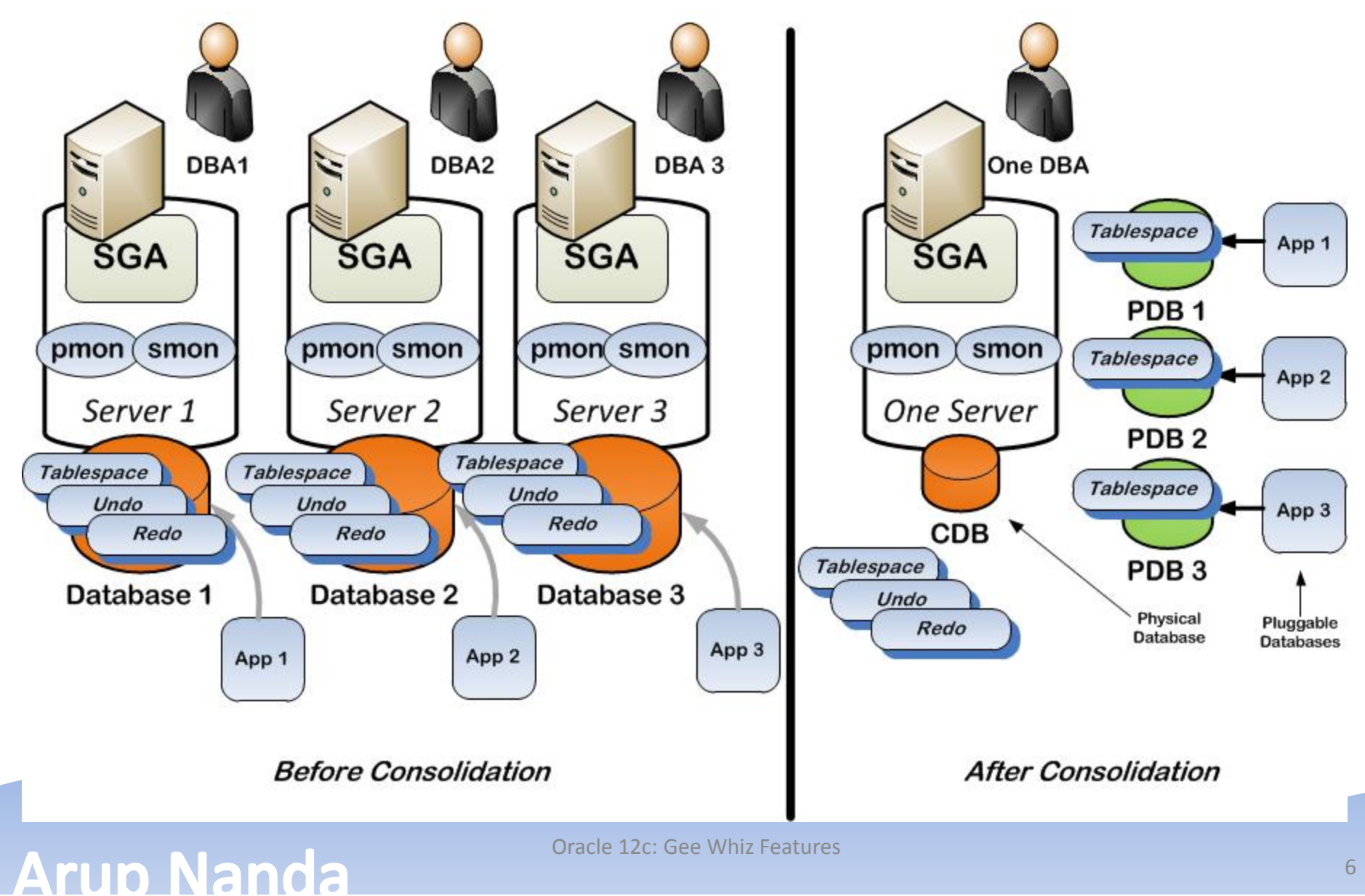

6

#### 2. RMAN

- Sysbacku<u>p role</u>
	- – $-$  gran $\mathsf t$  sysbackup  $\mathsf t$ o rmanuser identified by rmanuser;
	- rman target='rmanuser/rmanuser as sysbackup'
- SQL in RMAN
	- No need to put SQL 'command'
	- Select, even describe
- Recovering over the network
	- Great for data guard environments

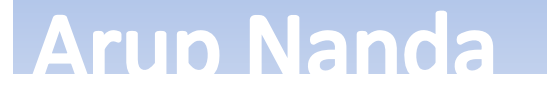

#### Table Recovery

RMAN> recover table scott.accounts:p1

- 2> until scn 123456
- 3> auxiliary destination '+DG1';
- Creates a table called ACCOUNTS\_P1
- Remap Table Name 4> remap table arup.accounts:p1:newaccs;
- Remap Tablespace

4> remap tablespace users:accdata;

• Datapump Dump

**Arup Nanda** 

- 4> datapump destination '/tmp' dump file 'acc.dmp'
- 5> notableimport;

# Cross-patform Database Migration

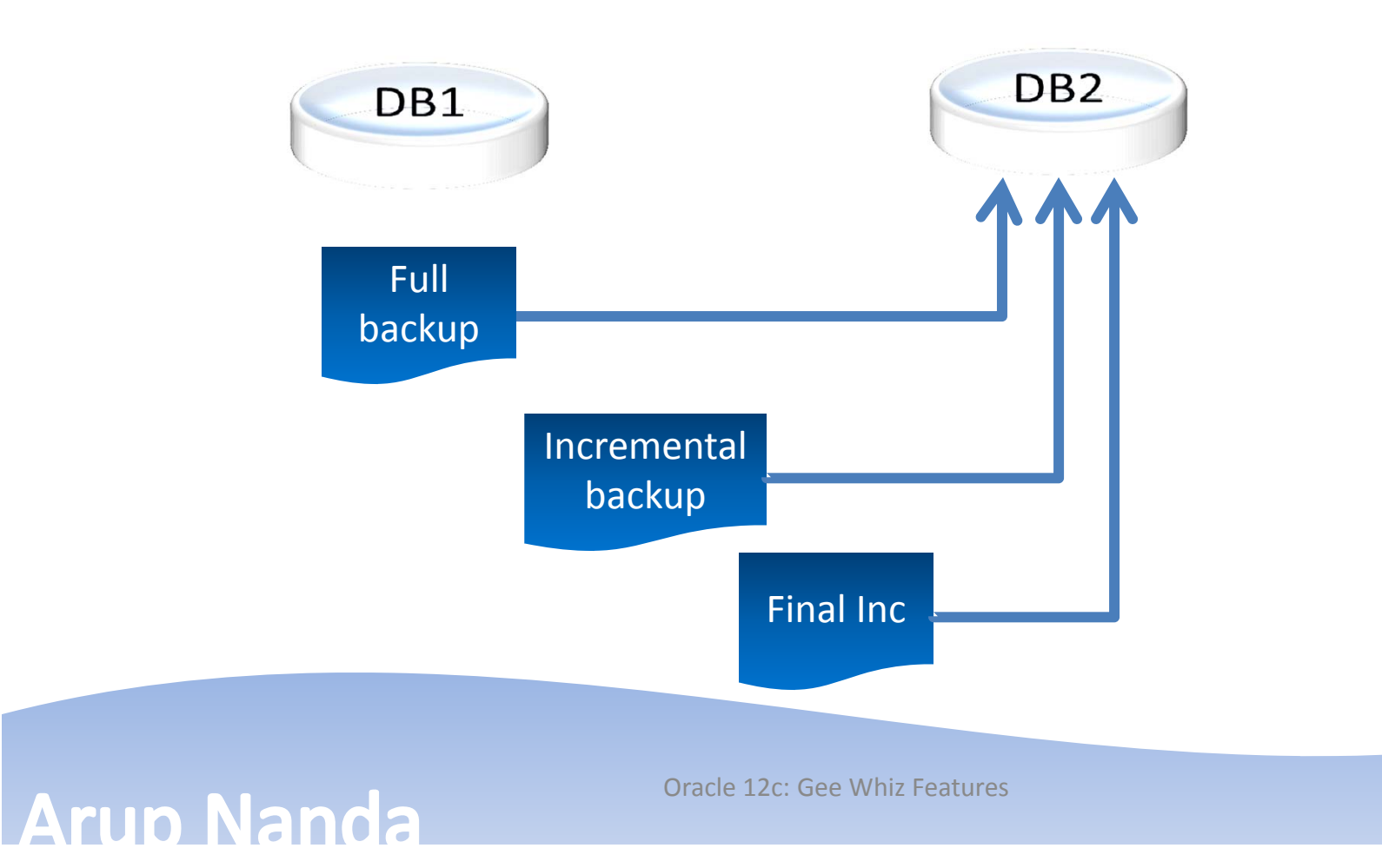

#### 3. Data Guard

- Global Temporary Tables in ADG
	- You can use DML on GTTs
	- –Uses temporary undo (in temp tablespace)
- Sequences in ADG
	- select x.nextval from dual
	- Pulls the <cache> amount of numbers for SGA
- Realtime cascade
- Data Guard Broker
	- One command role transition
	- Resumable switchover

#### **Arun Nanda**

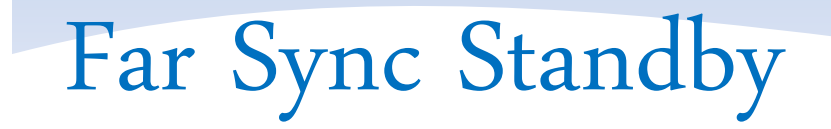

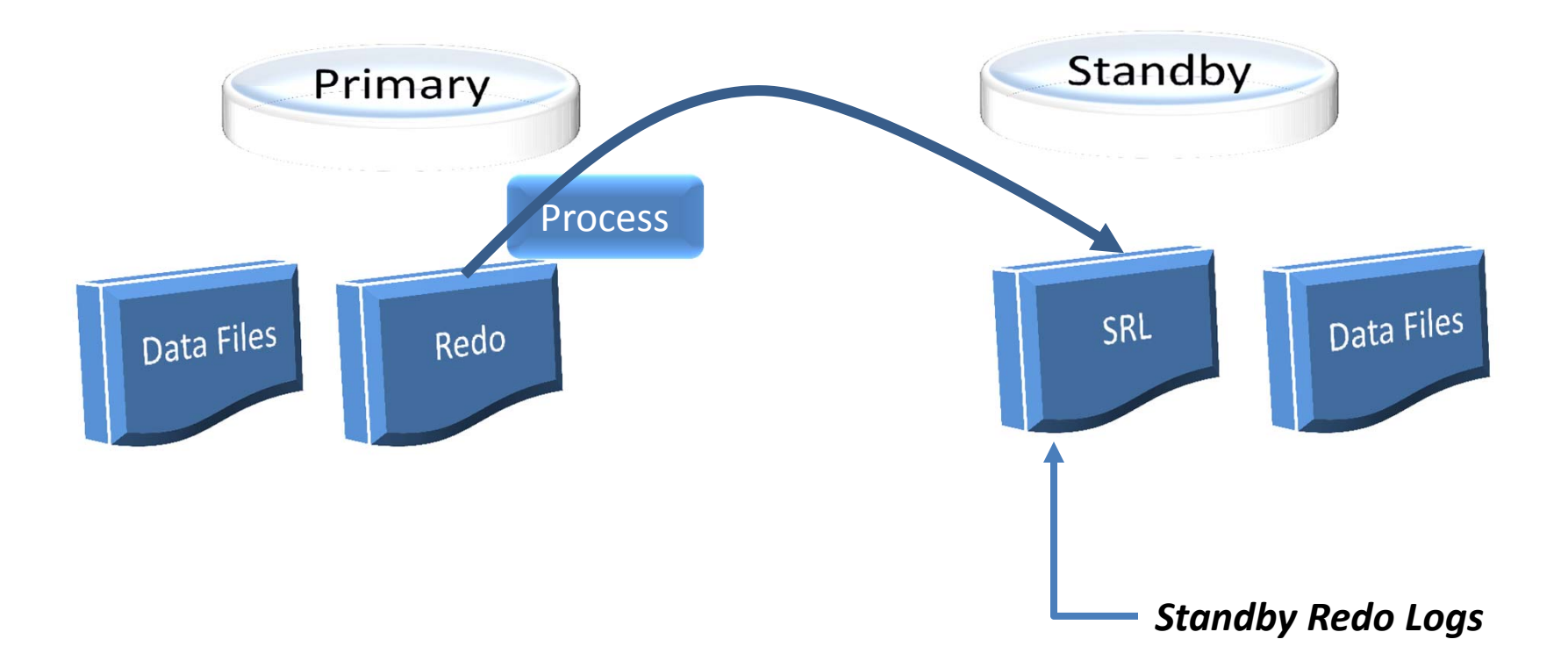

![](_page_10_Picture_2.jpeg)

![](_page_11_Figure_0.jpeg)

#### 4. MV Refresh

![](_page_12_Figure_1.jpeg)

Oracle 12c: Gee Whiz Features **Arup Nanda** 13

### 5. Partitioning: Asynch Global Index

![](_page_13_Figure_1.jpeg)

alter table drop t partition part3 update global indexes;

A scheduler job pmo\_deferred\_gidx \_maint\_job cleans up

Column ORPHANED\_ENTRIES in USER\_INDEXES view

#### **Arup Nanda**

# 5. Partitioning: Partial Index

![](_page_14_Figure_1.jpeg)

SQL> alter table ptab1 modify partition p1 indexing on;

SQL> alter table ptab1 modify partition p2 indexing off;

SQL> create index in\_g2\_ptab1 on ptab1 (c1) global indexing partial;

#### 6. Automatic Data Optimization

• Enable Heat Map

alter system set heat map = on scope=both;

- Add Data Movement Policy alter table exchange\_rate ilm add policy tier to midterm\_ts;
- Add Compression Policy alter table exchange rate ilm add policy row store compress advanced segment after 7 days of no modification;

**Arun Nanda** 

![](_page_15_Figure_5.jpeg)

# 7. Schema Management

• DDL Logging

**Arup Nanda** 

 $-$  <code>Enabl</code>e alter system set enable\_ddl\_logging=true;  $\,$ 

– $-$  The logs are written in c:\oracle\diag\rdbms\an12\an12\log\dd1

#### – In XML format

```
<msg time='2013-08-30T20:29:36.635-04:00' org_id='oracle' comp_id='rdbms'
msg_id='opiexe:4181:2946163730' type='UNKNOWN' group='diag_adl'
level='16' host_id='STARUPNANT420B' host_addr='fe80::58b8:d0b2:f7c9:3147%27'
version='1'><txt> create table t11 (col1 number)
</txt></msg>
<msg time='2013-08-30T20:32:56.719-04:00' org_id='oracle' comp_id='rdbms'
msg_id='opiexe:4181:2946163730' type='UNKNOWN' group='diag_adl'
level='16' host_id='STARUPNANT420B' host_addr='fe80::58b8:d0b2:f7c9:3147%27'>
<txt>drop table t11
\langle/txt\rangle</msg>
```
## Multiple Indexes

SQL> create table t3 (col1 number, col2 number);

```
Table created.
```

```
SQL> create index in_t3 on t3(col1);
```
Index created.

```
SQL> create index in t3 02 on t3(col1);
create index in t3 02 on t3(col1)
```
ERROR at line 1:ORA-01408: such column list already indexed

```
SQL> create (bitmap ) index in_t3_02 on t3(col1) (invisible)
```
\*

Index created.

**Arup Nanda** 

Oracle 12c: Gee Whiz Features

Rules

Different types: b-tree/bitmap

Only one is visible at a time

Unique/nonUnique

•

•

•

#### Invisible Column

**Arup Nanda** 

```
SQL> create table t4 (col1 number, col2 number invisible);
SQL> desc t4
Name Null? Type
----- ----- -----COL1 NUMBERSQL> insert into t4 values (1);
1 row created.SQL> select * from t4;
    COL1----------1SQL> select col1, col2 from t4;
     COL1 COL2---------- ----------1SQL> insert into t4 (col1,col2) values (2,2);
1 row created.SQL> set colinvisible on
                             SQL> desc t4
                              Name Null? Type
                               ----------------- -------- ------------COL1 NUMBER
                              COL2 (INVISIBLE) NUMBER
                             SQL> create index in_t4 on t4(col2);
                             Index created.
```
#### Default Values

![](_page_19_Picture_151.jpeg)

SQL> desc t5

![](_page_19_Picture_152.jpeg)

```
SQL> insert into t5 values (1, 
null);
```

```
SQL> insert into t5 values (2,2);
```

```
SQL> select * from t5;
    COL1 COL2---------- ----------1 02 2
```
**Arup Nanda** 

```
SQL> create table t6 (col1 number generated
always as identity);
```

```
SOL> create table t7 (col1 number generated
always as identity (start with 1000 increment 
by 10);
```

```
SQL> insert into t6 values (1);
insert into t6 values (1)
\astERROR at line 1:ORA-32795: cannot insert into a generated always 
identity column
```

```
SQL> create table t9 (col1 number, col2 number
generated by default as identity);
SQL> insert into t9 values (9,9);
```

```
SOL> insert into t9 values (10, default);
```

```
SOL> insert into t9 (col1) values (11);
```

```
SQL> select * from t9;
    COL1 COL2
```
 ----------9 9 10 211 3

Oracle 12c: Gee Whiz Features

----------

## 8. SQL and PL/SQL

- Repetitive operations
- Stored Function and Procedure

```
CALC_INT (
   p_principal
   p_int_rate
    )
returns numberasbegin
```
...

**Arup Nanda** 

end;

```
select accno, 
       calc int(bal, int rate)
from accounts;
```
#### SQL WITH Functions

**Arup Nanda** 

*Not a stored function*

```
with function calc int (
   p principal in number,
   p int rate in number
)
return numberasbegin
   return p_principal * (1+p_int_rate/100);
end;
select <
   accno,
   balance,
   calc int(balance,10) int
from accounts;
                                    Just SELECT; not UPDATE or DELETE
```
Sqlf.sql

# Top-N Query

- First 10, second 10 rows, etc. select … from (select … from … order by …) where rownum <= 10
- 12c way:

select \*

from sales\_fact

order by year, week, country, region, product fetch first 10 rows only;

- Next 10 rows
	- –— offset 10 rows fetch first 10 rows only
	- –— offset 10 rows fetch first 0.1 percent rows only
	- – $-$  offset 10 rows fetch first 0.1 percent rows with ties

Fetch10.sql

#### **Arup Nanda**

- Session Sequences
	- Values visible only in the session
	- Not persistent

```
SQL> create sequence sessseq session;
SQL> create sequence globseq global;
SQL> select globseq.nextval from dual;
3
SQL> select sessseq.nextval from dual;
1
```
Seqg.sql sqqs.sql

#### **Arup Nanda**

```
View Expansion
```
**Arup Nanda** 

```
create view v1 as select * from t1;
select * from v1;
SQL> var o clob
SQL> begin
  2 dbms utility.expand sql text (
  3 Select * from v1',:0);
  4 end;
  5 /
SQL> print o
SELECT "A1"."COL2" "COL2" FROM (SELECT "A2"."COL2"<br>"COL2" FROM ARUP."T1" "A2")
```
Exp1.sql

#### 9. Administration

- PGA Size Limit
	- $-$  <code>pga\_aggregate\_target</code> is merely a target
	- – $-$  <code>pga\_aggregate\_limit</code> limits <code>PGA</code> memory consumption
	- Greater of
		- 2 GB
		- 2 X pga\_aggregate\_target
		- 3 MB X processes
- Error:

**Arup Nanda** 

```
ORA-00028: your session has been killed<br>ORA-04036: PGA memory used by the instance exceeds<br>PGA AGGREGATE LIMIT
PGA<sup>-</sup>memory used by the instance exceeds PGA AGGREGATE LIMIT of
4000 MB
```
- Want Old Behavior?
	- $-$  Set <code>pga\_aggregate\_limit</code> to <code>0</code>

- Adaptive Execution Plans
	- Estimate can change mid-execution

Adapt1.sql

- Incremental Stats
	- –— Stats of partitions

![](_page_26_Picture_5.jpeg)

#### 10. Online Activities

- Online Datafile Move
	- No need to put tablespace to read only ALTER DATABASE MOVE DATAFILE 'old1.dbf' TO 'new1.dbf';
	- Queries and DML can continue
	- Great for ASM conversions
	- Use REUSE at the end, if you want to overwrite
	- –— If you want to keep the old one, use KEEP at the end
- Move partitions online
	- – alter table t1 move p1 to tablespace ts1 update indexes online
	- DML allowed as usual
- Online DDLs

drop index i1 online;

alter table t1 drop constraint c1 online;

- alter table t1 set unused column col1 online;
- alter index i1 unusable online;

alter index i1 [in]visible;

**Arup Nanda** 

# 11. Replay Consolidation

![](_page_29_Figure_1.jpeg)

Oracle 12c: Gee Whiz Features **Arup Nanda** 30

# 11. Replay Consolidation

![](_page_30_Figure_1.jpeg)

Oracle 12c: Gee Whiz Features **Arup Nanda** 31

#### Workload Characteristics #1

![](_page_31_Figure_1.jpeg)

#### Workload Characteristics #2

![](_page_32_Figure_1.jpeg)

### Database Replay Consolidation

- Capture from multiple databases
- Replay all the capture files against one database

![](_page_33_Figure_3.jpeg)

34

#### 12. Miscellaneous

- Temporary Undo
	- – $-$  Put the undo information in TEMP tablespace
	- –alter session set temp\_undo\_enabled=true;
	- –V\$TEMPUNDOSTAT view gives the details
- VARCHAR2 is now 32676 bytes
	- –Param MAX\_STRING\_SIZE should be set to EXTENDED
	- –- DB must be in upgrade mode
	- Irreversible

**Arup Nanda** 

- Inline Stats Collection
	- –CTAS, Insert Into Select From will collect stats

# *Thank You!*

My Blog: **arup.blogspot.com** My Tweeter: **arupnanda**